# **MINISTÉRIO DA EDUCAÇÃO**

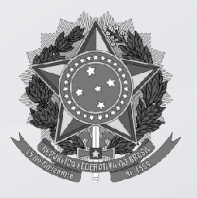

#### **UNIVERSIDADE FEDERAL DE OURO PRETO**

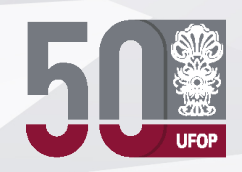

### **PRÓ-REITORIA DE PLANEJAMENTO E DESENVOLVIMENTO**

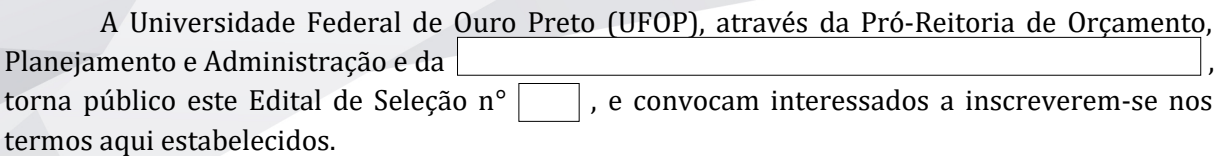

### **Definição**

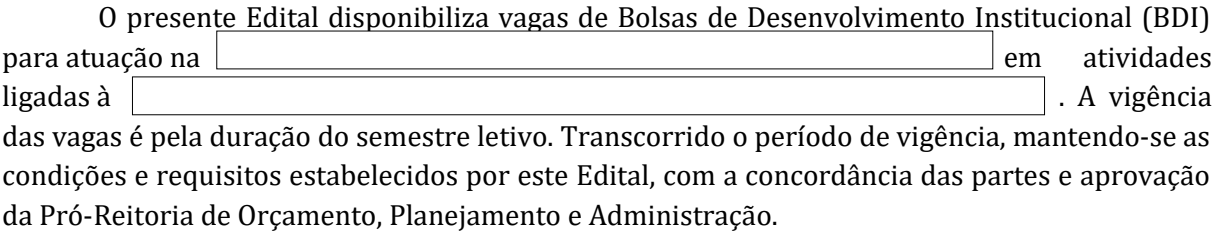

O recurso para Bolsa de Desenvolvimento Institucional advem do Orçamento da UFOP, conforme estabelecido pela Regulamentaçao das Bolsas de Desenvolvimento Institucional, aprovado pela Resoluçao CUNI nº 2.169.

**Público** *(Capítulo 3 e 4 do Regulamento)***:**

### **Objetivo:**

**Critérios de Seleção dos candidatos** *(Capítulo 7 do Regulamento)*

- I. Avaliação do desempenho acadêmico do aluno.
- II. Entrevistas com os candidatos.

**Vagas disponíveis** *(Capítulo 7 do Regulamento):* vagas.

**MINISTÉRIO DA EDUCAÇÃO**

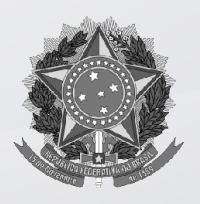

## **UNIVERSIDADE FEDERAL DE OURO PRETO**

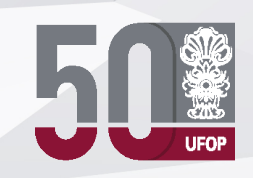

**PRÓ-REITORIA DE PLANEJAMENTO E DESENVOLVIMENTO**

**Forma de inscrição:**

## **Documentação Necessária** *(Capítulo 6 do Regulamento)*

- I. Formulário de Inscrição padrão.
- II. Histórico Escolar.
- III. Comprovante de Matrícula.

### **Cronograma**

Inscrição:

Chamada para entrevista:

Divulgação dos resultados:

### **Local de divulgação dos resultados**

Os resultados serão divulgados no site da **que extendio entrar en extensiva entrar en extensiva en extensiva entrar en extensiva en extensiva entrar en extensiva en extensiva en extensiva en extensiva en extensiva en exten** da Pró-Reitoria de Orçamento, Planejamento e Administração (PROPLAD)

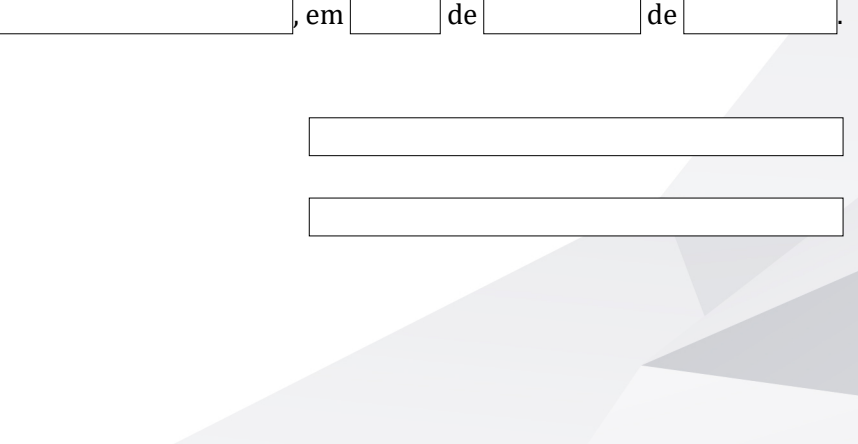